# 匕について ~マイナポータル連携準備編

- Q:年末調整の書類をデータで作成するなら「マイナポータル連携」が便利だと聞いたのですが、「マイナポータル連携 とは何ですか。
	- A:マイナポータル連携とは、従業員が年末調整申告書データの作成の際に、保険料控除等で使用する控除証明 書等データを、マイナポータル経由で一括取得、年調ソフト等に自動入力することができる機能です。

## マイナポータル連携のイメージ

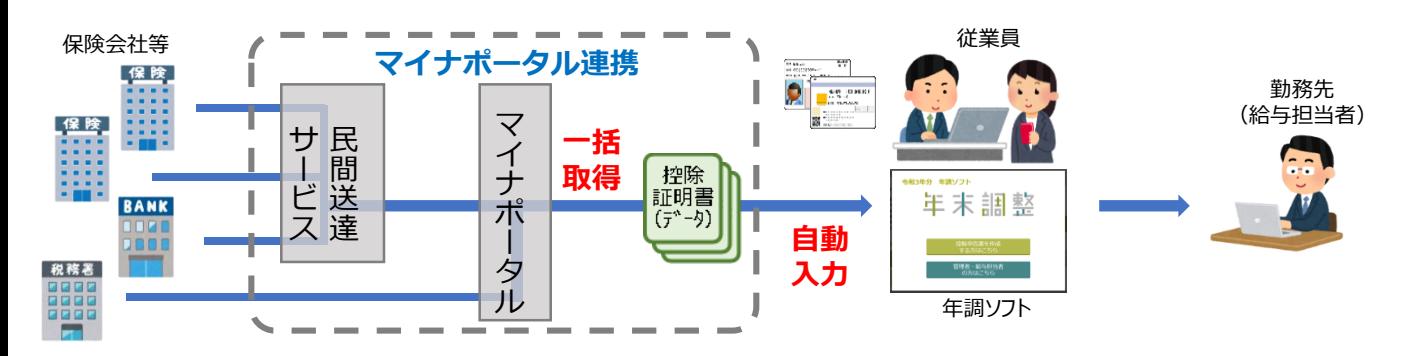

# 控除証明書データを**「一括取得」**して年調ソフトに**「自動入力」**することができるので、 **控除申告書作成がより便利に!**

※ 民間送達サービスとは、インターネット上に自分専用のポストを作り、自分あてのメッセージや レターを受け取ることができるサービスのことです。

# マイナポータル連携で取得できる情報

法令上、マイナポータルから取得できる情報は、以下のとおりです。

- 保険料控除証明書
- 年末残高等証明書
- 住宅ローン控除証明書
- ※ ご契約の保険会社、銀行等がマイナポータル連携に対応している必要があります。 マイナポータル連携に対応している保険会社等は、国税庁ホームページで公表しています。

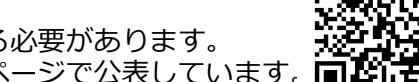

### マイナポータル連携のための準備

#### 用意するもの

**1 マイナンバーカード**

マイナンバーカードの取得方法については、「マイナンバーカード総合サイト」(右の 二次元コード)からご確認ください。

※ 生計を一にする親族が契約者となっている保険料控除証明書等についてマイナポー タル連携で取得するためには、その親族のマイナンバーカードも必要となります。

#### **2 ICカードリーダライタ等**

マイナンバーカードを読み取るため、ICカードリーダライタ、又はマイナンバー カードの読取りに対応したスマートフォンが必要となります。

マイナンバーカード読取り対応スマートフォンは右の二次元コードからご確認くださ い。

**3 加入している生命保険の証券番号など**

控除を受けようとする生命保険の証券番号や、住宅ローンの契約番号などを用意します。

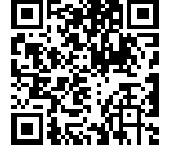

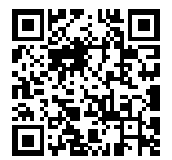

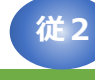

#### 手順1:マイナポータル及び民間送達サービスの開設

#### **1 マイナポータルの開設**

「マイナポータルサービストップ」(右のQRコード)にアクセスし、案内に従ってマイ ナポータルの利用者登録をします。

※ 生計を一にする親族が契約者となっている保険料控除証明書等についてマイナポー タル連携で取得するためには、当該親族についても利用者登録を行い、マイナポータル 上で代理権を設定してください。 ※「QRコード」は株式会社デンソーウェーブの登録商標です。

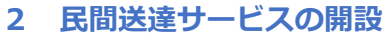

「マイナポータル」開設後、「もっとつながる」メニューから民間送達サービスを開設します。 令和3年6月現在、マイナポータルと連携している民間送達サービスには、「MyPost」と「e-私書 箱」があります。前ページでご紹介した、国税庁ホームページの「マイナポータル連携に対応している 保険会社等」のページに、開設する必要のある民間送達サービスが記載されていますのでご覧ください。

#### 手順2:保険会社等と民間送達サービスの連携設定

※以下、「e-私書箱」を利用している保険会社等の場合についてご説明します(画面はイメージです。)。

**1 保険会社等の「マイナ手続きポータル」に接続**

以下のいずれかの方法で入ることができます。

- ①保険会社等のいわゆる「お客様ページ」からアクセス ②控除証明書の(再)発行の申し込みページ等から アクセス
- **2 マイナンバーカードの読み取り 国税生命**
	- メールアドレス等の登録後、

マイナンバーカードをセットし、4桁の暗証番号 を入力します。

※ ここではマイナンバーカードに格納された電子 証明書を登録するだけですので、保険会社等にマ イナンバーを提供するわけではありません。

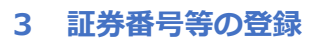

画面の案内に従い、証券番号等などの契約者情報 を入力します。

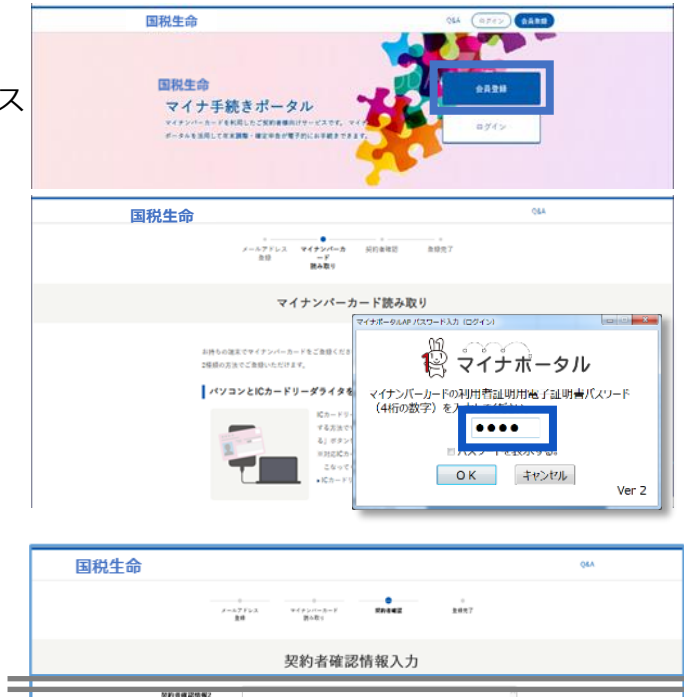

#### **4 e-私書箱連携**

- i. 利用者登録完了メールに記載されたURLにアクセスし、「ログイン」をクリック。
- ii. マイナンバーカード読取。
- iii. e-私書箱へのログイン
	- ・「e-私書箱連携を行いますか?」のポップアップウィンドウで「はい」をクリック。
	- ・電子ポスト画面で「e-私書箱につなぐ」をクリック
	- ・e-私書箱ログイン画面で「すでにアカウントをお持ちの方はこちら」をクリックし、ログイン方法 選択画面からログイン。
- iv. 「企業連携同意」にチェックを入れて、「連携」をクリックし、次に表示される画面で連携済サービスと なっていることを確認。

以上で「マイナポータル連携」の準備は完了です。 なお、控除証明書等データが民間送達サービスに届き、マイナポータル経由で取得できるようになるには、 これらの手順を実施してから数日要する場合があります(保険会社等により異なります)。

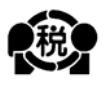

国税庁 (法人番号7000012050002)